## **SISTEM PEMERINGKATAN OBJEK WISATA DI AMBON DAN SEKITARNYA BERDASARKAN PANDANGAN PEMAKAI**

Skripsi

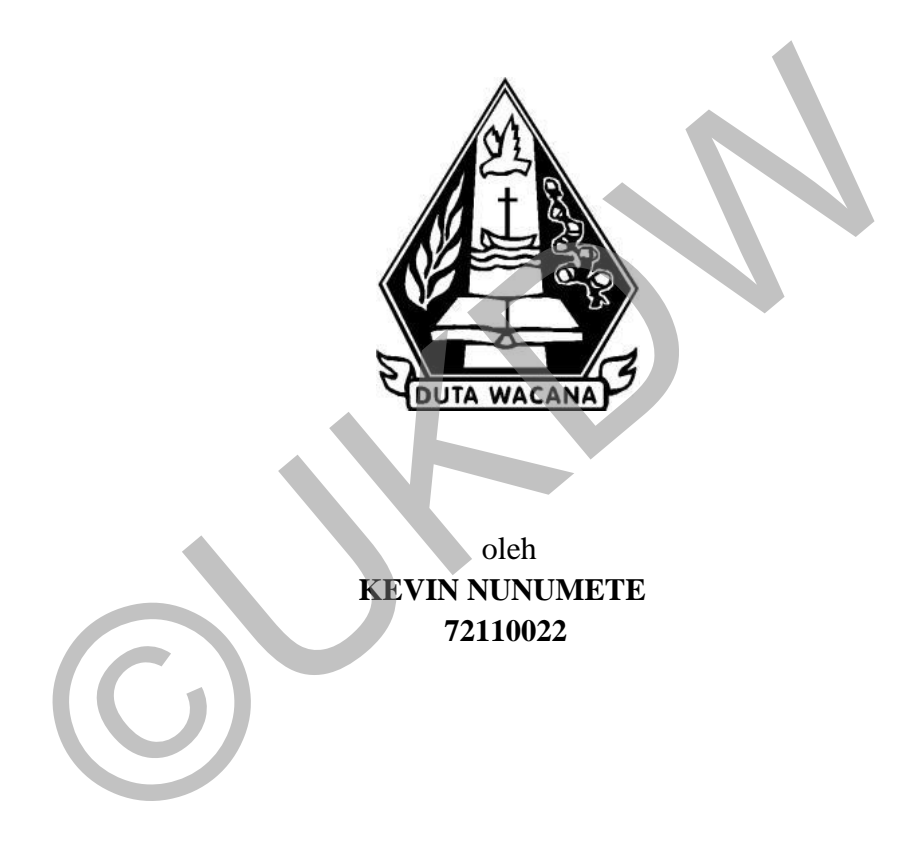

PROGRAM STUDI SISTEM INFORMASI FAKULTAS TEKNOLOGI INFORMASI UNIVERSITAS KRISTEN DUTA WACANA TAHUN 2016

## **SISTEM PEMERINGKATAN OBJEK WISATA DI AMBON DAN SEKITARNYA BERDASARKAN PANDANGAN PEMAKAI**

Skripsi

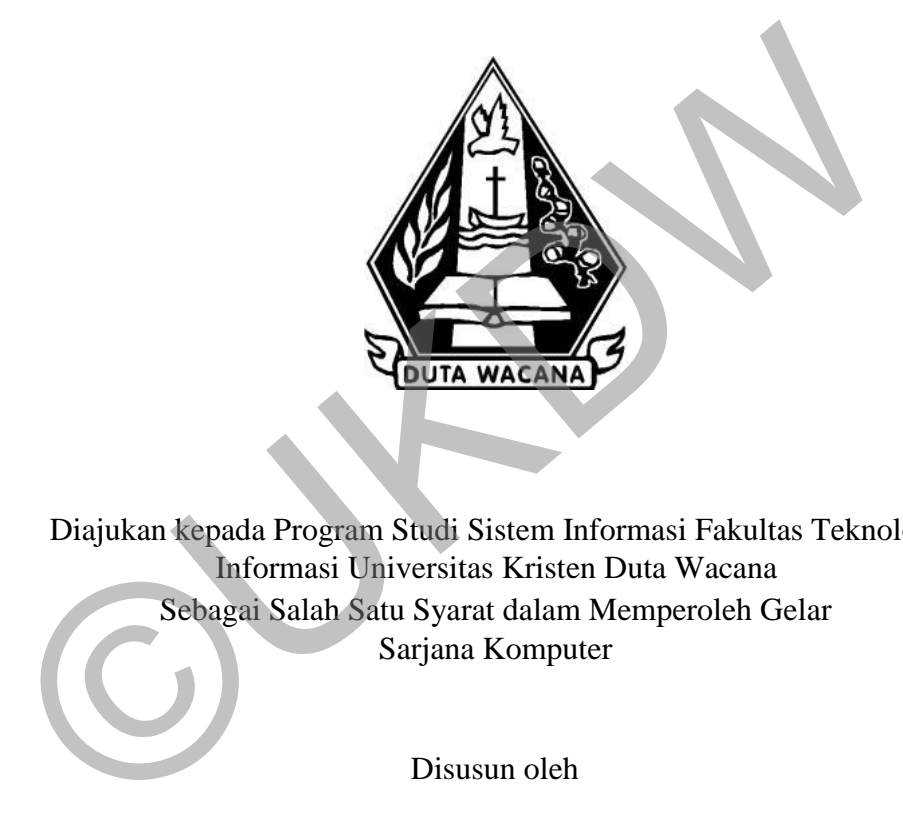

Diajukan kepada Program Studi Sistem Informasi Fakultas Teknologi Informasi Universitas Kristen Duta Wacana Sebagai Salah Satu Syarat dalam Memperoleh Gelar Sarjana Komputer

Disusun oleh

**KEVIN NUNUMETE 72110022** 

PROGRAM STUDI SISTEM INFORMASI FAKULTAS TEKNOLOGI INFORMASI UNIVERSITAS KRISTEN DUTA WACANA TAHUN 2016

# PERNYATAAN KEASLIAN SKRIPSI

Saya menyatakan dengan sesungguhnya bahwa skripsi dengan judul:

# SISTEM PEMERINGKATAN OBJEK WISATA DI AMBON DAN SEKITARNYA BERDASARKAN PANDANGAN PEMAKAI

yang saya kerjakan untuk melengkapi sebagian persyaratan menjadi Sarjana Komputer pada pendidikan Sarjana Program Studi Sistem Informasi Fakultas Teknologi Informasi Universitas Kristen Duta Wacana, bukan merupakan tiruan atau duplikasi dari skripsi kesarjanaan di lingkungan Universitas Kristen Duta Wacana maupun di Perguruan Tinggi atau instansi manapun, kecuali bagian yang sumber informasinya dicantumkan sebagaimana mestinya.

Jika dikemudian hari didapati bahwa hasil skripsi ini adalah hasil plagiasi atau tiruan dari skripsi lain, saya bersedia dikenai sanksi yakni pencabutan gelar kesarjanaan saya.

Yogyakarta, 31 Agustus 2016

FRA IPEI 67AEF0963

**KEVIN NUNUMETE** 72110022

## **HALAMAN PERSETUJUAN**

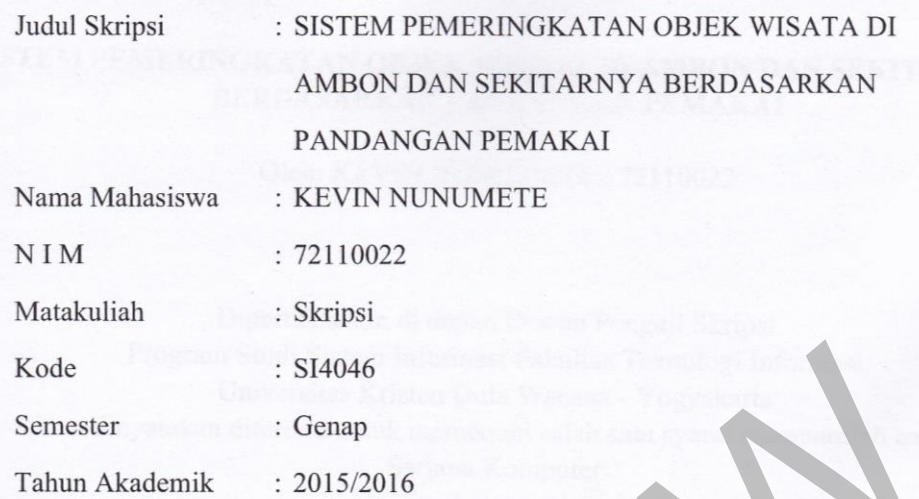

Telah diperiksa dan disetujui di Yogyakarta,<br>Pada tanggal 31 Agustus 2016

Dosen Pembimbing I

YETLI OSLAN, S.Kom., M.T.

Dosen Pembimbing II

Ir. NJOO HARIANTO KRISTANTO, M.T., M.M.

### **HALAMAN PENGESAHAN**

## SISTEM PEMERINGKATAN OBJEK WISATA DI AMBON DAN SEKITARNYA **BERDASARKAN PANDANGAN PEMAKAI**

Oleh: KEVIN NUNUMETE / 72110022

Dipertahankan di depan Dewan Penguji Skripsi Program Studi Sistem Informasi Fakultas Teknologi Informasi Universitas Kristen Duta Wacana - Yogyakarta Dan dinyatakan diterima untuk memenuhi salah satu syarat memperoleh gelar Sarjana Komputer pada tanggal 4 Agustus 2016

> Yogyakarta, 31 Agustus 2016 Mengesahkan,

Dewan Penguji:

1. YETLI OSLAN, S.Kom., M.T. 2. Ir. NJOO HARIANTO KRISTANTO, M.T., M.M. 3. Drs. WIMMIE HANDIWIDJOJO, MIT. 4. ERICK KURNIAWAN, S.Kom., M.Kom.

**DUTA WACANA** Dekan BUDI SUSANTO, S.Kom., M.T.)

Ketua Program Studi

(Drs. JONG JEK STANG, M.Sc.)

## **MOTTO**

*"Mintalah, maka akan diberikan kepadamu; carilah, maka kamu akan mendapat; ketoklah, maka pintu akan dibukakan bagimu. Karena setiap orang yang meminta, menerima dan setiap orang yang mencari, mendapat dan setiap orang yang mengetok, baginya pintu dibukakan."*

(Matius 7 : 7 - 8)

*"Jangan seorang pun menganggap engkau rendah karena engkau muda."*

(1 Timotius 4 : 12a)

*"Dalam hidup pasti ada tantangan, ada cobaan, dan ada hikmah yang dapat dipetik."* (1 Timotius 4 : 12a)<br>
"Dalam hidup pasti ada tantangan, ada cobaan, dan ada hikmah yan<br>
"Bersyukur dalam segala hal dan sandarkanlah hidupmu pada Tuhar<br>"Landasi segala sesuatu yang ingin kamu lakukan dalam doa."<br>(Mama & Pa

*"Bersyukur dalam segala hal dan sandarkanlah hidupmu pada Tuhan"*

*"Landasi segala sesuatu yang ingin kamu lakukan dalam doa."*

(Mama & Papa)

# **PERSEMBAHAN**

Karya tulis ini dipersembahkan untuk:

*Tuhan Yesus yang sangat mengasihi penulis. Papa dan Mama yang selalu mendukung secara materi, mengayomi, memberikan semangat, mendoakan, dan menunjukan kesabaran sampai saat ini. Saudara dan teman-teman yang selalu mendukung secara langsung maupun dalam doa.* 

©UKDW

## **ABSTRAK**

# **SISTEM PEMERINGKATAN OBJEK WISATA DI AMBON DAN SEKITARNYA BERDASARKAN PANDANGAN PEMAKAI**

Pariwisata merupakan salah satu bidang krusial di Indonesia yang sarat dengan pengembangan dan pembaharuan secara terus menerus. Provinsi Maluku, terkhususnya Pulau Ambon merupakan salah satu provinsi dengan jadwal tetap event pariwisata internasional setiap tahunnya. Mengacu pada hal ini, seharusnya objek-objek pariwisata yang ada di daerah Pulau Ambon dan sekitarnya telah mengalami pengembangan dan pembaharuan. Banyak orang ingin menyampaikan aspirasi guna pengembangan objek wisata, akan tetapi belum ada perantara atau media, dan sistem yang berfungsi sebagai perantara yang dirasa tepat untuk menampung maupun menyampaikan aspirasi ini.

Dengan aplikasi pemeringkatan berbasis *mobile*, diharapkan agar aspirasi-aspirasi tersebut dapat tersampaikan secara langsung kepada lembaga terkait yakni Dinas Pariwisata tingkat Kota Ambon dan diharapkan juga kedepannya dapat tersampaikan kepada Dinas Pariwisata tingkat Provinsi Maluku. Dengan adanya sistem mobile ini, data penilaian objek wisata dapat diinputkan kapan saja apabila pengguna berada di dekat objek terkait. n menyampunkan aspirasi gain pengemeangan ospik wisata, talah teta, talah dianggan aplikasi pemeringkatan berbasis *mobile*, diharapkan agar aspirasi gmaupun menyampaikan sepirasi ini.<br>Ingan aplikasi pemeringkatan berbasis

Hasil akhir dari penelitian ini adalah sebuah Sistem Pemeringkatan Objek Wisata di Kawasan Ambon dan sekitarnya, disebut SPOWKA. Sistem melakukan pengelolaan data penilaian pelanggan, pelanggan, kategori pelanggan, user, objek wisata, jenis objek wisata, detail objek wisata, trayek angkutan umum, dan detail trayek. Dengan adanya sistem ini, proses penyampaian informasi berupa penilaian akan menjadi lebih cepat.

Kata Kunci: Pariwisata, Sistem Pemeringkatan Objek Wisata, Penilaian Pelanggan, Manajemen data Objek Wisata , Objek Wisata, User, Penilaian, Android, Web, Webservice.

## **KATA PENGANTAR**

Puji dan syukur penulis panjatkan kepada Tuhan Yesus karena kasih dan penyertaanNya selama ini sehingga penulis dapat menyelesaikan penulisan skripsi. Skripsi dengan judul "Sistem Pemeringkatan Objek Wisata Di Ambon Dan Sekitarnya Berdasarkan Pandangan Pemakai" dapat disusun sepenuhnya berkat bantuan dari berbagai pihak. Menggunakan kesempatan ini, penulis ingin menyampaikan rasa terima kasih kepada:

- 1. Budi Susanto, S.Kom, M.T., selaku dekan Fakultas Teknologi Informasi di Universitas Kristen Duta Wacana.
- 2. Drs. Jong Jek Siang, M.Sc., selaku Ketua Program Studi Sistem Informasi di Universitas Kristen Duta Wacana.
- 3. Ibu Yetli Oslan, S.Kom, M.T. dan Bapak Ir. Njoo Harianto Kristanto, M.T., M.M. selaku dosen pembimbing skripsi. Terima kasih untuk waktu, tenaga, saran, kritik, serta kesabaran yang diberikan dan ditunjukan mulai dari masa kolokium sampai penulis menyelesaikan penulisan skripsi. 2. Drs. Jong Jek Siang, M.Sc., selaku Ketua Program Studi Sistem<br>
Universitas Kristen Duta Wacana.<br>
3. Ibu Yetli Oslan, S.Kom, M.T. dan Bapak Ir. Njoo Harianto Kristan.<br>
1. M.M. selaku dosen pembimbing skripsi. Terima kasi
- 4. Dinas Pariwisata Kebudayaan Pemuda dan Olahraga Tingkat Kota Ambon dan Provinsi Maluku yang telah membantu sekaligus memberikan kesempatan penulis untuk melakukan penelitian studi kasus, serta memberikan dengan sukarela dan senang hati informasi yang penulis butuhkan.
- 5. Papa dan Mama yang selalu mendoakan, mendukung, menguatkan, mendorong, dan memberikan semangat dikala penulis merasa putus asa.
- 6. Adik terkasih Karin yang selalu memberikan canda dan tawa disaat yang tepat.
- 7. Kakak Alen, Kakak Gerald, Kakak Vivian, Kakak Nesya, Kakak Ongen, Kaka April dan saudara-saudara lainnya yang telah membantu penulis mendapatkan transportasi, data, dan telah meluangkan waktu untuk membantu penulis guna menyelesaikan penulisan skripsi.
- 8. Teman-teman SMAN 1 AMBON, terkhususnya Lea dan Melky yang selalu memberikan semangat, dukungan dan doa.
- 9. Teman-teman Program Studi Sistem Informasi UKDW angkatan 2011 Resya, Christian, Berq, Yuliyanti, kakak angkatan 2005 Kakak Ansye, kakak angkatan 2009 Kakak Beni, Kakak Rama, Kakak Regis, Kakak Rendhy, Kakak Yonly, Kakak Alan, kakak angkatan 2006 Kakak Emi dan Kakak Chia, kakak angkatan 2010 Kakak Sam, Kakak Ela, Kakak Nova, Kakak Christy dan teman-teman seprodi lainnya.
- 10. Teman-teman sesama civitas UKDW, Kakak Evi, Kakak Silvy, Kakak Puji, Kakak Zefa, Kakak Putra, Ita, Mona, Yola, Nuchi, Nelly dan teman-teman lainnya.
- 11. Teman-teman lainnya yang tidak dapat penulis sebutkan satu per satu.

Demikian skipsi telah penulis selesaikan, namun karya ini masih jauh dari kata sempurna. Penulis mohon maaf jika masih banyak kesalahan didalam penulisan laporan maupun ketidak-sempurnaan sistem yang telah dibangun. Semoga dari penulisan ini dapat membawa banyak manfaat bagi semua pihak yang berkepentingan. Tuhan Yesus memberkati kita semua. Amin. 11. Teman-teman lainnya yang tidak dapat penulis sebutkan satu per semikian skipsi telah penulis selesaikan, namun karya ini masih janpurna. Penulis mohon maaf jika masih banyak kesalahan didalar oran maupun ketidak-sempur

Yogyakarta, 26 July 2016

Penulis

Kevin Nunumete

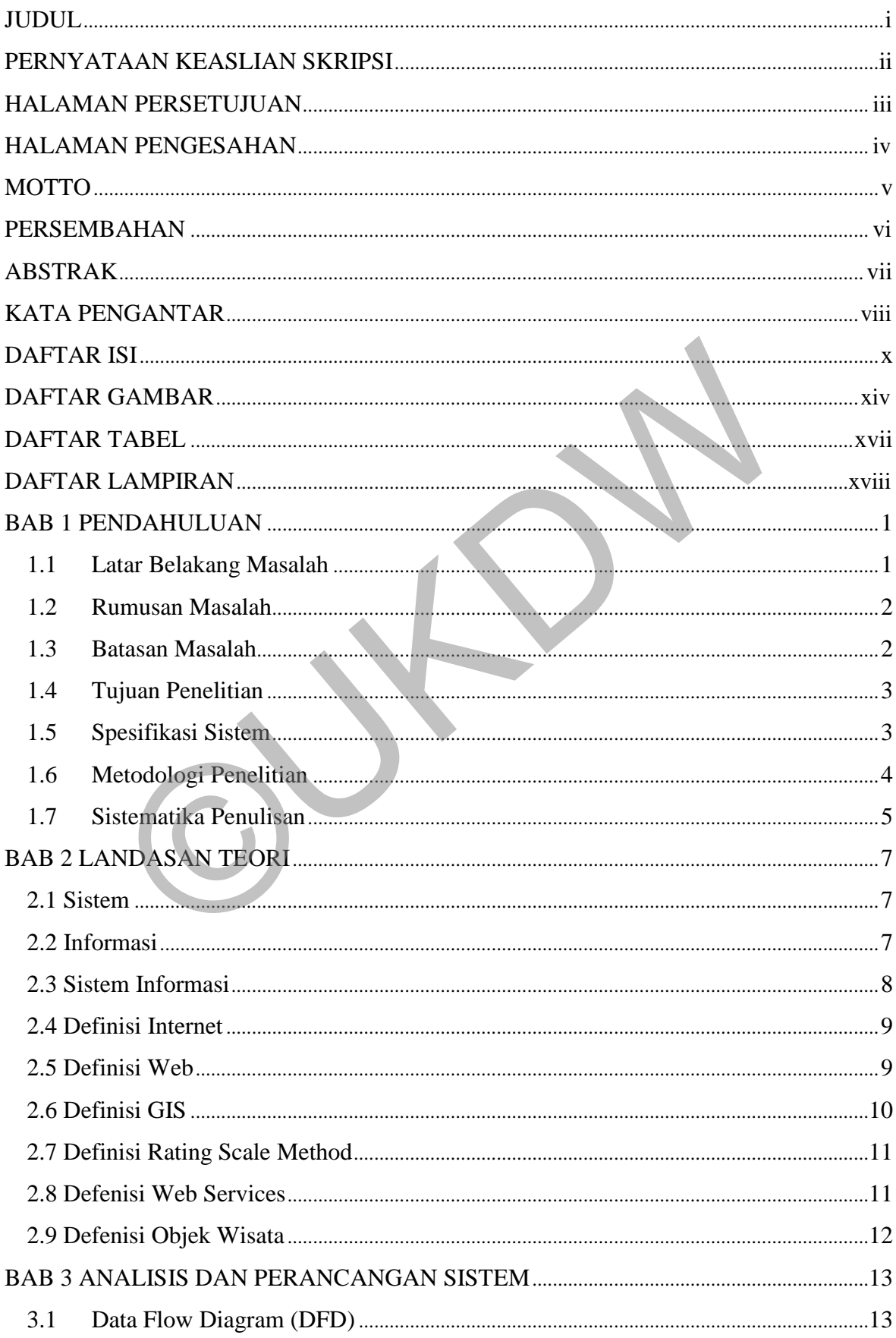

# **DAFTAR ISI**

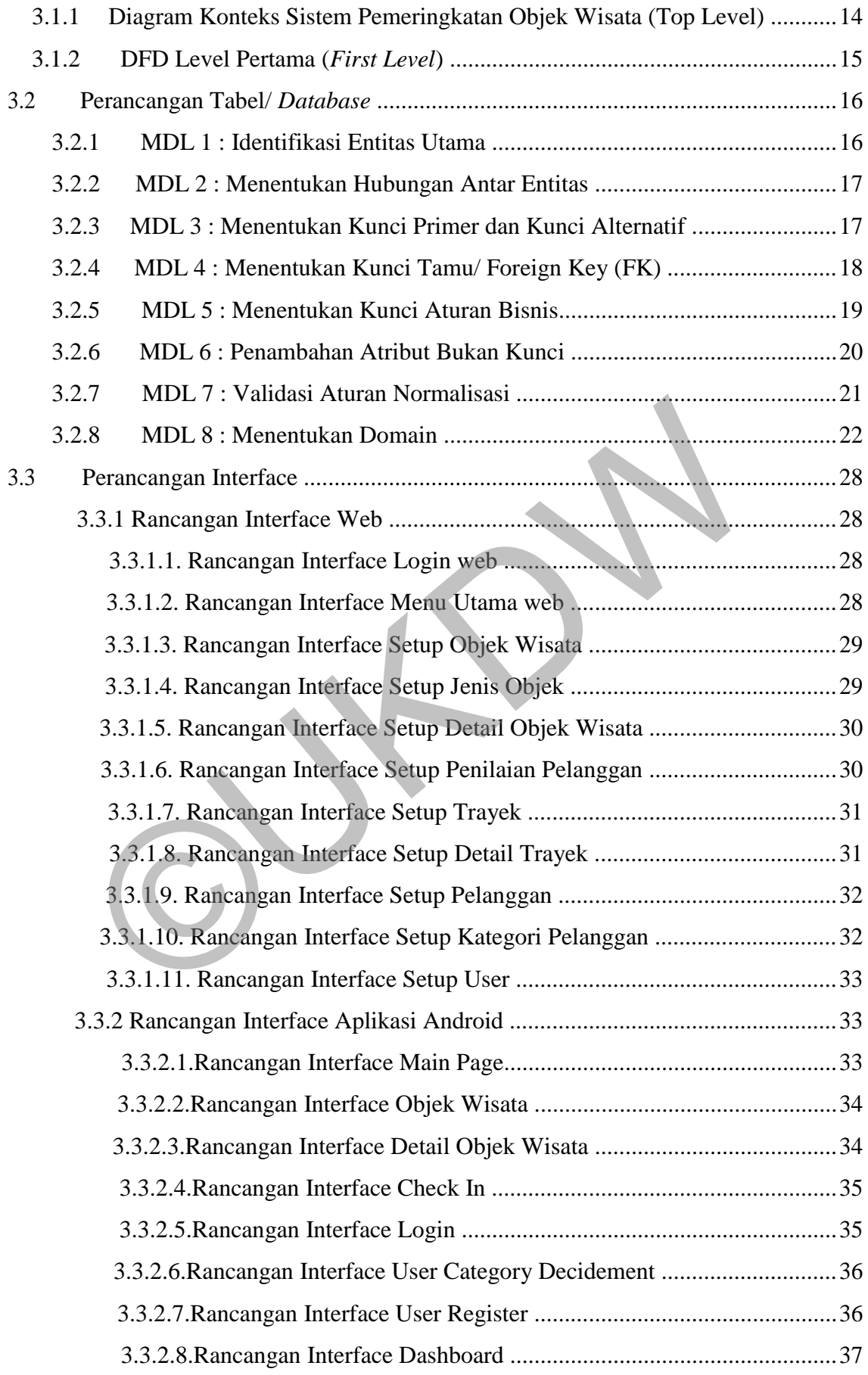

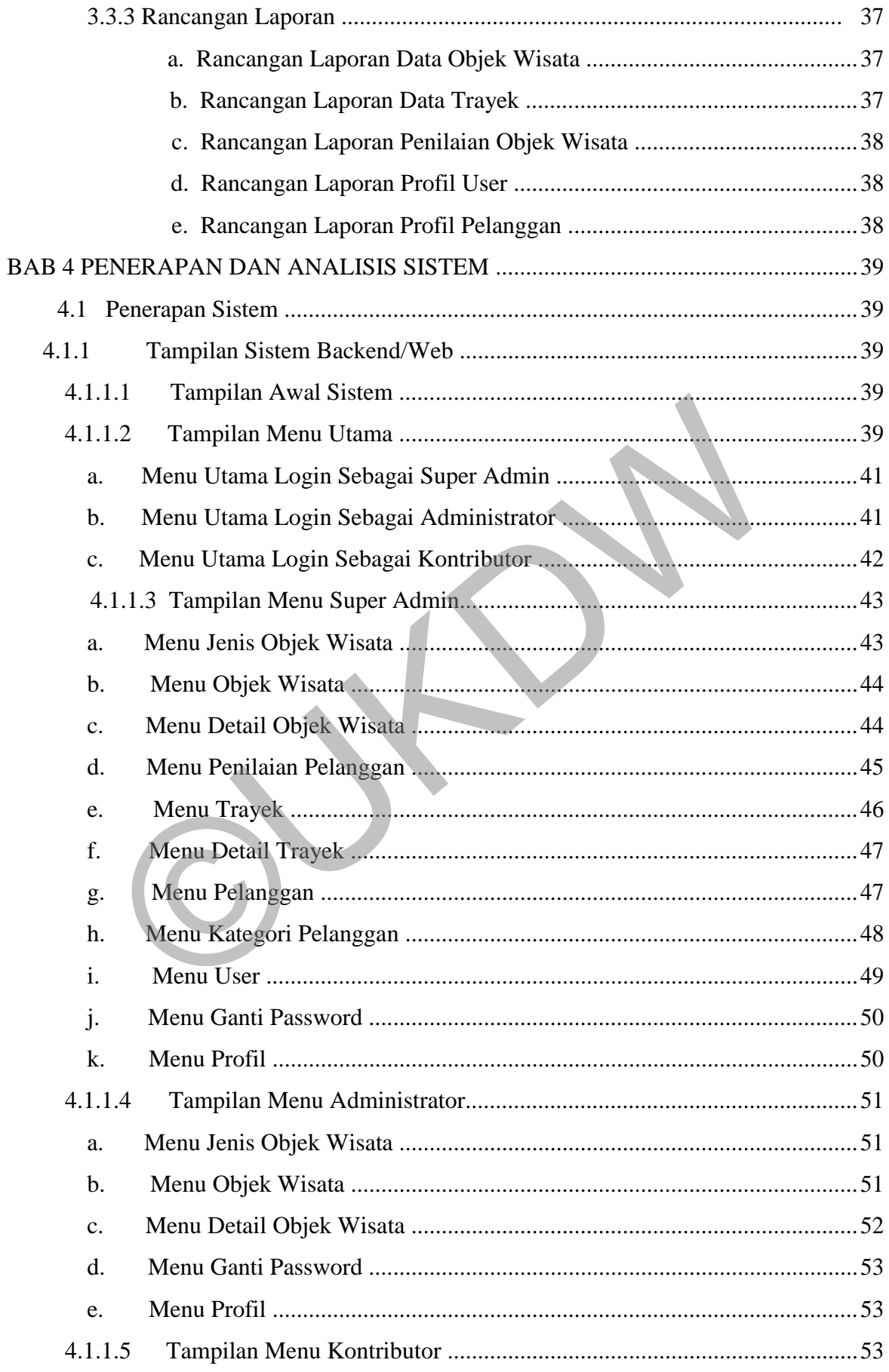

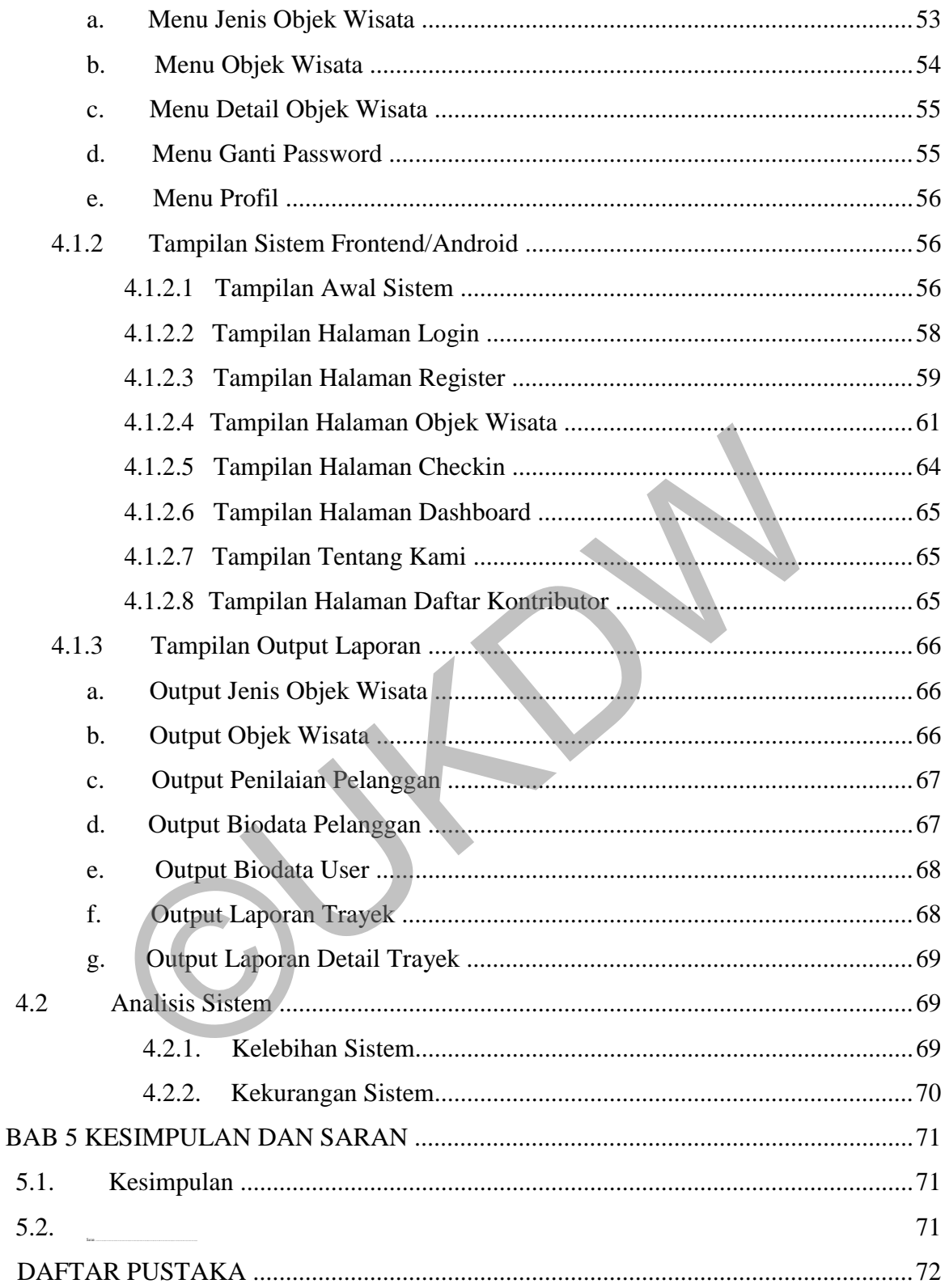

# **DAFTAR GAMBAR**

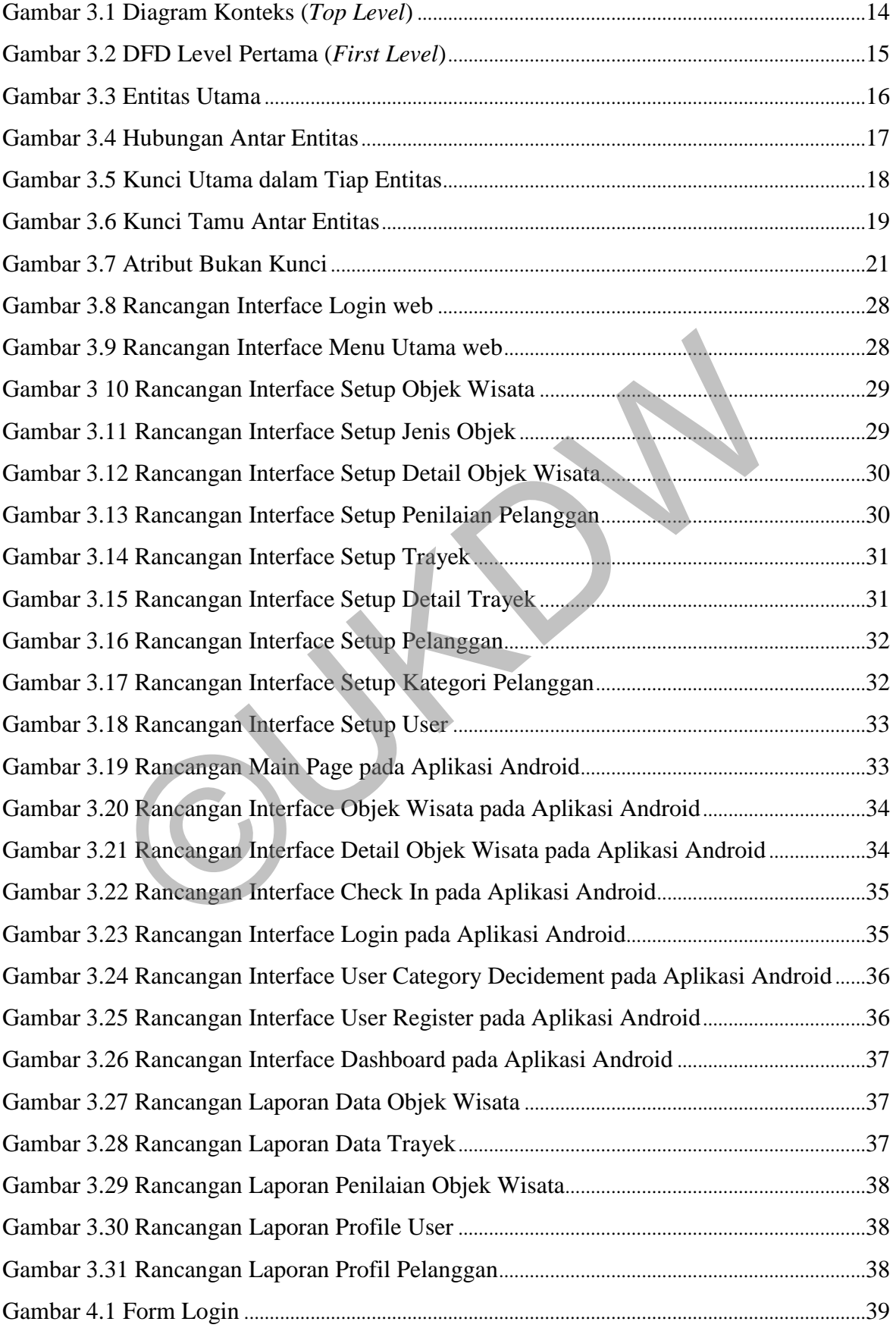

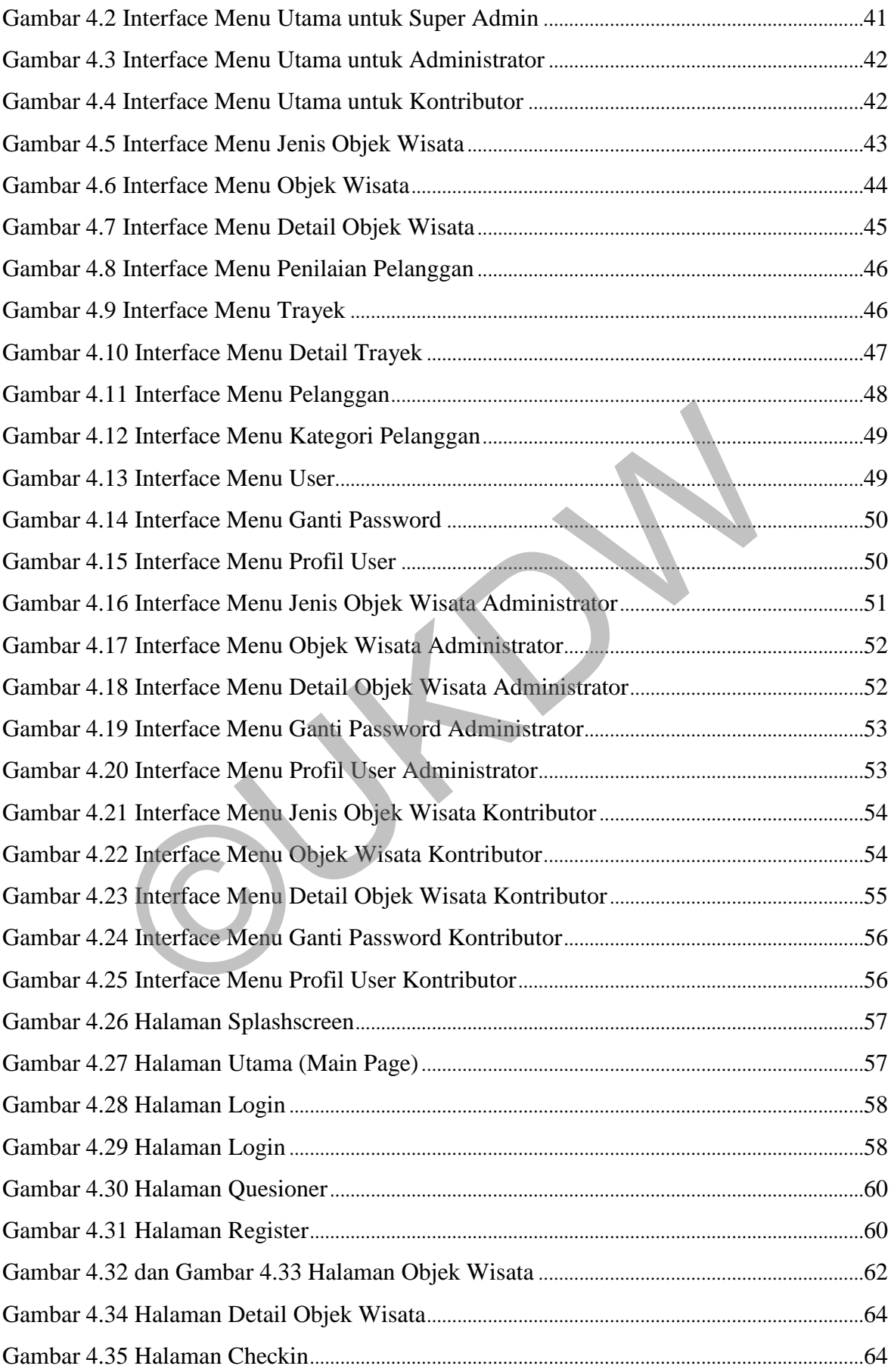

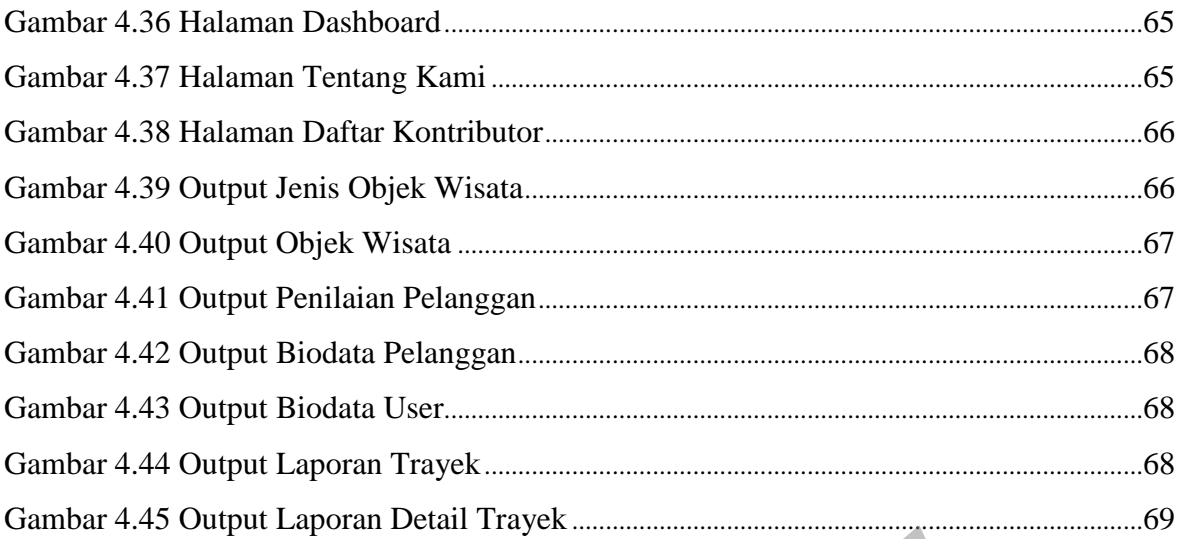

# **DAFTAR TABEL**

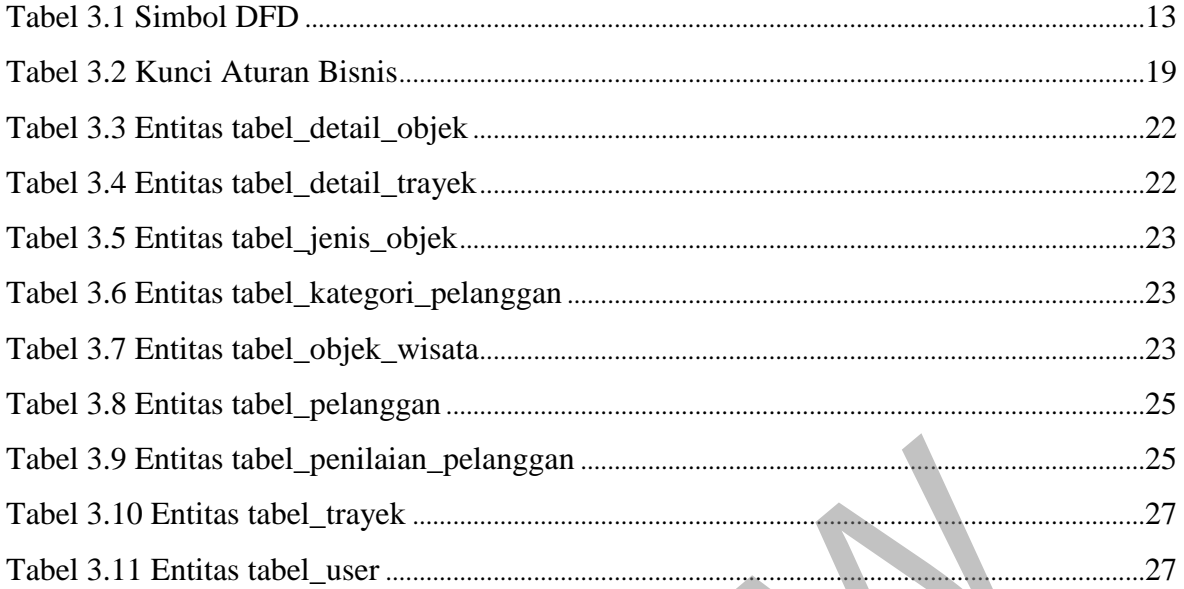

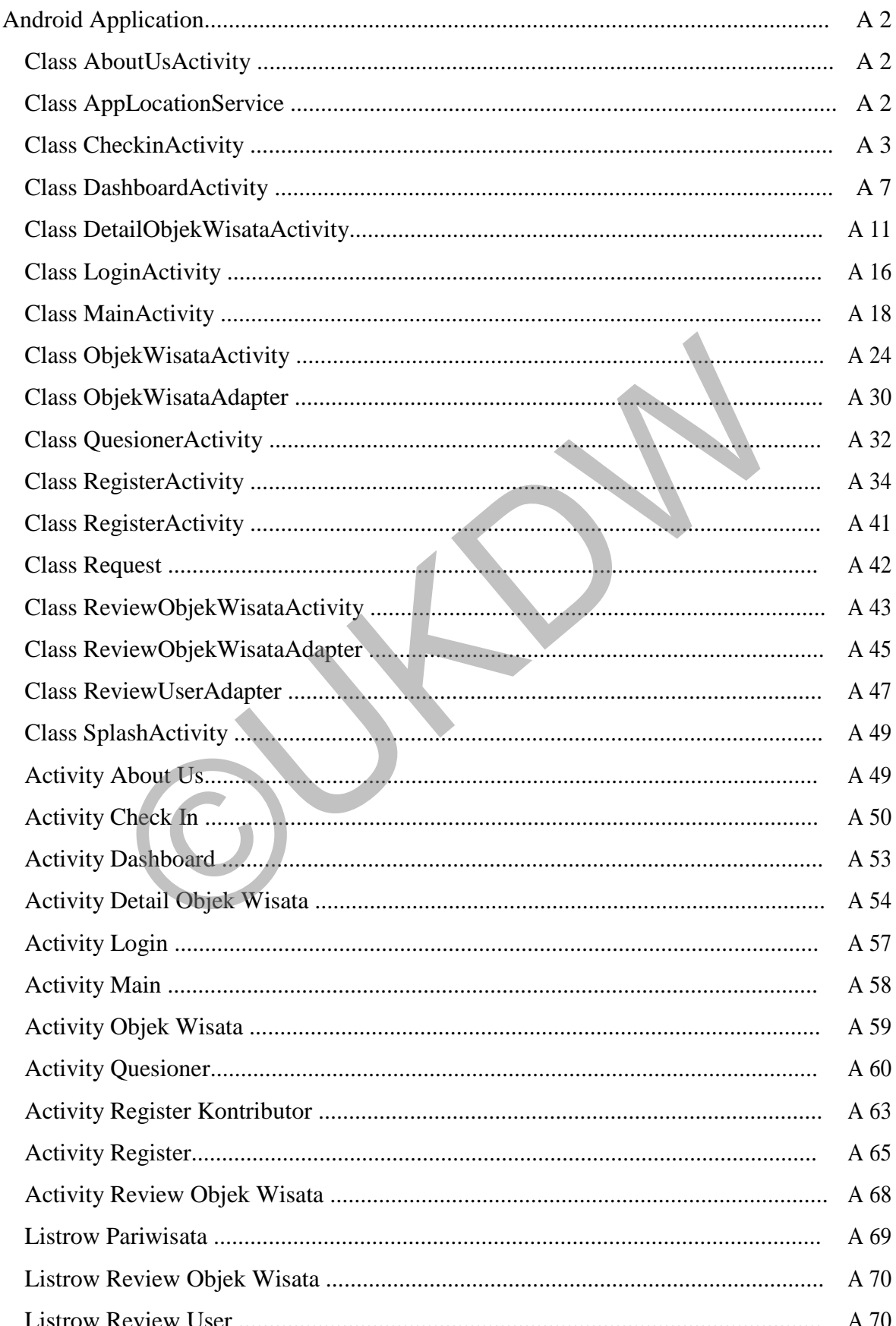

## **DAFTAR LAMPIRAN**

![](_page_19_Picture_4.jpeg)

## **ABSTRAK**

# **SISTEM PEMERINGKATAN OBJEK WISATA DI AMBON DAN SEKITARNYA BERDASARKAN PANDANGAN PEMAKAI**

Pariwisata merupakan salah satu bidang krusial di Indonesia yang sarat dengan pengembangan dan pembaharuan secara terus menerus. Provinsi Maluku, terkhususnya Pulau Ambon merupakan salah satu provinsi dengan jadwal tetap event pariwisata internasional setiap tahunnya. Mengacu pada hal ini, seharusnya objek-objek pariwisata yang ada di daerah Pulau Ambon dan sekitarnya telah mengalami pengembangan dan pembaharuan. Banyak orang ingin menyampaikan aspirasi guna pengembangan objek wisata, akan tetapi belum ada perantara atau media, dan sistem yang berfungsi sebagai perantara yang dirasa tepat untuk menampung maupun menyampaikan aspirasi ini.

Dengan aplikasi pemeringkatan berbasis *mobile*, diharapkan agar aspirasi-aspirasi tersebut dapat tersampaikan secara langsung kepada lembaga terkait yakni Dinas Pariwisata tingkat Kota Ambon dan diharapkan juga kedepannya dapat tersampaikan kepada Dinas Pariwisata tingkat Provinsi Maluku. Dengan adanya sistem mobile ini, data penilaian objek wisata dapat diinputkan kapan saja apabila pengguna berada di dekat objek terkait. n menyampunkan aspirasi gain pengemeangan ospik wisata, talah teta, talah dianggan aplikasi pemeringkatan berbasis *mobile*, diharapkan agar aspirasi gmaupun menyampaikan sepirasi ini.<br>Ingan aplikasi pemeringkatan berbasis

Hasil akhir dari penelitian ini adalah sebuah Sistem Pemeringkatan Objek Wisata di Kawasan Ambon dan sekitarnya, disebut SPOWKA. Sistem melakukan pengelolaan data penilaian pelanggan, pelanggan, kategori pelanggan, user, objek wisata, jenis objek wisata, detail objek wisata, trayek angkutan umum, dan detail trayek. Dengan adanya sistem ini, proses penyampaian informasi berupa penilaian akan menjadi lebih cepat.

Kata Kunci: Pariwisata, Sistem Pemeringkatan Objek Wisata, Penilaian Pelanggan, Manajemen data Objek Wisata , Objek Wisata, User, Penilaian, Android, Web, Webservice.

# **BAB 1 PENDAHULUAN**

#### **1.1 Latar Belakang Masalah**

Pariwisata merupakan salah satu bidang krusial di Indonesia yang sarat dengan pengembangan dan pembaharuan secara terus menerus. Provinsi Maluku, terkhususnya Pulau Ambon merupakan salah satu provinsi dengan jadwal tetap event pariwisata internasional setiap tahunnya. Mengacu pada hal ini, seharusnya objekobjek pariwisata yang ada di daerah Pulau Ambon dan sekitarnya telah mengalami pengembangan dan pembaharuan. Akan tetapi kenyataan yang terjadi di lapangan justru sebaliknya, banyak objek wisata dan bagian-bagian dari objek yang tidak terurus dan terbengkalai. Keadaan ini membuat potensi kenaikan pengunjung cenderung stabil tanpa kenaikan yang berarti. Banyak orang ingin menyampaikan aspirasi guna pengembangan objek wisata, tetapi belum ada perantara atau media, dan sistem yang berfungsi sebagai perantara yang dirasa tepat untuk menampung maupun menyampaikan aspirasi ini. riwisata internasional setiap tahunnya. Mengacu pada hal ini, seharus jek pariwisata yang ada di daerah Pulau Ambon dan sekitarnya telah ngembangan dan pembaharuan. Akan tetapi kenyataan yang terjadi d<br>tru sebaliknya, bany

Aspirasi ini umumnya berisi kekurangan, dan potensi pengembangan objek wisata, tetapi komunikasi ini hanya terjadi satu jalur antar orang dengan orang, bukan antara orang dengan lembaga atau instansi terkait. Dengan aplikasi pemeringkatan berbasis *mobile*, diharapkan agar aspirasi-aspirasi tersebut dapat tersampaikan secara langsung kepada lembaga terkait yakni Dinas Pariwisata tingkat Kota Ambon dan diharapkan juga kedepannya dapat tersampaikan kepada Dinas Pariwisata tingkat Provinsi Maluku. Aplikasi pemeringkatan merangkum semua aspirasi tersebut dalam satu tampilan penilaian yang berisi *review* dan *rating*. Data-data penunjang mengenai objek wisata disediakan, dapat dilihat dan dimodifikasi oleh lembaga atau instansi terkait pada sistem berbasis web. Dengan adanya sistem mobile ini, data penilaian objek wisata dapat diinputkan kapan saja apabila pengguna berada di dekat objek terkait.

Hasil akhir dari penelitian ini adalah sebuah Sistem Pemeringkatan Objek Wisata di Kawasan Ambon dan sekitarnya, disebut SPOWKA. Sistem melakukan pengelolaan data penilaian pelanggan, pelanggan, kategori pelanggan, user, objek wisata, jenis objek wisata, detail objek wisata, trayek angkutan umum, dan detail trayek. Dengan adanya sistem ini, proses penyampaian informasi berupa penilaian akan menjadi lebih cepat.

#### **1.2 Rumusan Masalah**

Apakah Sistem dapat memberikan *feedback* berupa informasi peringkat pariwisata populer di kota ambon?

#### **1.3 Batasan Masalah**

Dengan rumusan masalah diatas, penelitian ini diberikan batasan-batasan berikut untuk mendukung penyelesaian masalah.

- a. User terbagi atas 3 peran, yaitu Super Admin, Administrator dan Kontributor
- b. Administrator adalah pihak yang dapat menambahkan, mengubah dan menghapus data objek wisata melalui *Webservice*. Status objek yang ditambahkan oleh Administrator adalah "Terverifikasi".
- c. Kontributor adalah pihak yang hanya dapat menambahkan data objek wisata pada *Webservice*. Status objek yang ditambahkan oleh kontributor adalah "Ditinjau". Status objek dapat diubah oleh Administrator maupun Super Admin. Sakara Sistem dapar memocrisaan Jecabata berapa memasir<br>
1.3 Batasan Masalah<br>
Dengan rumusan masalah diatas, penelitian ini diberikan batas<br>
rikut untuk mendukung penyelesaian masalah.<br>
a. User terbagi atas 3 peran, yaitu
- d. Data Administrator dan Data Kontributor merupakan data diri yang diinputkan oleh user yang ingin menambahkan data objek wisata, melalui aplikasi android.
- e. Pengguna adalah pemakai Aplikasi Android yang nantinya dapat menentukan rating sebuah objek wisata. Untuk melakukan proses rating, pengguna harus meregisrasikan diri pada aplikasi. Kedudukan seorang pengguna berubah menjadi seorang administrator atau kontributor ketika pengguna tersebut mendaftarkan diri melalui email dan-atau menambahkan data objek.
- f. Super Admin adalah Administrator yang dapat menghapus, mengubah dan

menambahkan data objek wisata, data pengguna, data user(Super Admin, Administrator dan Kontributor), data trayek, penilaian pengguna, yang diinputkan.

- g. Data default mengenai Objek Wisata berasal dari Dinas Kebudayaan dan Pariwisata Provinsi Maluku dan Dinas Kebudayaan dan Pariwisata Kota Ambon.
- h. Pemrograman menggunakan Eclipse untuk aplikasi android dan Notepad++ untuk pemograman webservice dengan database MySQL.
- i. Sistem Operasi (OS) yang digunakan adalah Android versi Jelly Bean (4.4.2)

## **1.4 Tujuan Penelitian**

Untuk mendapatkan sebuah aplikasi informatif berbasis android yang memudahkan masyarakat untuk mendapatkan informasi mengenai objek wisata yang dapat dikunjungi di Kota Ambon dan sekitarnya, serta menjadi bahan penelitian dan pembaharuan objek wisata oleh pemerintah berdasarkan penilaian user. 1. Sistem operasi (OS) yang ugunakan adalah Android versi seny be<br>
1.4 Tujuan Penelitian<br>
Untuk mendapatkan sebuah aplikasi informatif berbasis and<br>
mudahkan masyarakat untuk mendapatkan informasi mengenai objek v<br>
pat dik

## **1.5 Spesifikasi Sistem**

Sistem yang akan dibangun memiliki spesifikasi sebagai berkut:

- a. Spesifikasi Sistem
	- 1. Sistem mampu melakukan pencatatan objek wisata, penilaian pengguna, trayek, pengguna dan user.
	- 2. Sistem mampu melakukan pemantauan secara berkala terhadap proses rating dan input data yang direkam pada *Webservice*.
- b. Spesifikasi Perangkat Lunak
	- 1. Sistem Operasi Windows 8.1
	- 2. MySQL untuk database
	- 3. Bahasa Pemrograman Java untuk Android dan PHP untuk Webservice
- c. Spesifikasi Perangkat Keras
	- 1. Intel(R) Core(TM) i5-3337U CPU @ 1.80Ghz
- 2. RAM 4,00 GB
- 3. Harddisk 1Tb
- 4. Intel(R) HD Graphic 4000 dan NVIDIA GeForce GT 720M
- d. Spesifikasi Kecerdasan Pembangun

Pembangun sistem ini memiliki kemampuan dalam menggunakan bahasa pemrograman PHP dan Java, mampu melakukan pengolahan data dengan menggunakan SQL, serta paham untuk membuat antar muka yang dapat dipahami oleh pengguna.

e. Spesifikasi Kecerdasan Pengguna

Pengguna sistem ini adalah orang dalam dinas pariwisata, orang yang diberikan kewenangan oleh dinas pariwisata dan pengguna biasa. Selain itu pengguna yang menggunakan sistem ini harus dapat menggunakan komputer, web, sistem operasi android dan mampu memahami antarmuka sederhana. menggunakan SQL, serta panam untuk membuat anar muka dipahami oleh pengguna.<br>
e. Spesifikasi Kecerdasan Pengguna<br>
Pengguna sistem ini adalah orang dalam dinas pariwisata, c<br>
diberikan kewenangan oleh dinas pariwisata dan p

## **1.6 Metodologi Penelitian**

Dalam melakukan penelitian ini berikut adalah langkah langkah mengerjakan penelitian:

## **i. Pengambilan Data**

Pengambilan data dilakukan pada Badan Statistik Kota Ambon, Dinas Kebudayaan dan Pariwisata Provinsi Maluku, dan Dinas Kebudayaan dan Pariwisata Kota Ambon, data yang diambil adalah Objek Wisata, Data kunjungan Objek Wisata.

#### **ii. Implementasi**

Pembangunan Webservice dan aplikasi Android dimulai setelah desain database disetujui oleh dosen pembimbing.

### **iii. Analisis dan Pengujian**

Pengujian pada Webservice dilakukan dengan menggunakan skenario Server dan Client untuk melihat kinerja website, sedangkan pengujian pada aplikasi Android dilakukan dengan menggunakan skenario Pelanggan dan non pelanggan.

### **1.7 Sistematika Penulisan**

## BAB 1: PENDAHULUAN

Bab ini menjelaskan tentang informasi umum yaitu latar belakang penelitian, perumusan masalah, batasan masalah, spesifikasi sistem, tujuan dan manfaat penelitian, metodologi penelitian, dan sistematika penelitian.

## BAB 2: LANDASAN TEORI

Bab ini berisikan teori yang diambil dari beberapa kutipan buku, yang berupa pengertian dan definisi. Bab ini menjelaskan tentang konsep sistem, konsep informasi, konsep sistem informasi, defenisi internet, defenisi web, konsep *GIS*, *Rating Scale Method* dan *Web Services*.

## BAB 3: ANALISIS DAN RANCANGAN

Bab ini berisikan analisis data, rancangan sistem, dan rancangan hasil sistem. Dalam bab ini juga dijelaskan fungsi dari sistem dalam bentuk flowchart, DFD, maupun diagram konteks yang disesuaikan dengan kebutuhan sistem, dan juga penjelasan mengenai rancangan hasil sistem secara visual beserta input dan output sistem. The meta-parameterian masalah, spesifikasi sistem, tujuan dan penelitian, metodologi penelitian, dan sistematika penelitian,<br>
BAB 2: LANDASAN TEORI<br>
Bab ini berisikan teori yang diambil dari beberapa kutipan buku, yapenger

### BAB 4: PENERAPAN DAN ANALISIS SISTEM

Bab ini menjelaskan tentang implementasi sistem dalam sistem yang dibuat beserta penjelasan antarmukanya dan analisis terhadap sistem yang telah dibuat.

## BAB 5: PENUTUP

Bab ini merupakan bab terakhir yang berisi kesimpulan dan saran terhadap sistem yang telah dibangun. Kesimpulan merupakan jawaban dari permasalahan yang telah diuraikan di bab 1. Saran merupakan masukan untuk pengembangan sistem ini di masa yang akan datang.

©UKDW

## **BAB 5**

## **KESIMPULAN DAN SARAN**

## **5.1. Kesimpulan**

Sistem pemeringkatan objek wisata di kota ambon dan sekitarnya dapat memberikan feedback informasi peringkat objek wisata populer yang diatur sesuai dengan kategori pelanggan. Adapun *feedback* yang dihasilkan sistem berupa data-data penilaian pelanggan yang dimasukan pada *android application*, dan ditampilkan pada *web application*. *Feedback* ini dapat dijadikan sebagai bahan analisis untuk melakukan perencanaan dan perbaikan terhadap objek wisata kedepannya.

## **5.2. Saran**

- 1. Pengembangan sistem sebagai sistem analisis data berdasarkan data penilaian user.
- 2. Pengembangan sistem sebagai sistem pendukung keputusan guna membantu pemerintah dalam memutuskan langkah-langkah yang harus diambil untuk mengembangkan objek wisata. ©UKDW
- 3. Pengembangan sistem acuan sebagai penentu standar kualifikasi kategori objek wisata.

## **DAFTAR PUSTAKA**

- Anamisa, Devie Rosa, and Yeni Kustiyahningsih. 2011. In *Pemrograman Basis Data Berbasis Web Menggunakan PHP & MySQL*, by Devie Rosa Anamisa and Yeni Kustiyahningsih, 113. Yogyakarta: Graha Ilmu.
- Anhar. 2016. "Pengertian Internet." In *Panduan Bijak Belajar Internet untuk Anak*, by Anhar, 7. Sukabumi: Adamssein Media.
- ANPAS. 2015. *Perfomance Appraisal Rating Scale.* April 29. http://www.performance-appraisal.com/ratings.htm.
- Djahir, Yulia, and Dewi Pratita. 2015. "Informasi." In *Bahan AJar SISTEM INFORMASI MANAJEMEN*, by Yulia Djahir and Dewi Pratita, 10. Yogyakarta: Deepublish.
- Djahir, Yulia, and Dewi Pratita. 2015. "Sistem." In *Bahan Ajar SISTEM INFORMASI MANAJEMEN*, by Yulia Djahir and Dewi Pratita, 46. Yogyakarta: Deepublish. iahir, Yulia, and Dewi Pratita. 2015. "Informasi." In *Bahan A.*<br> *SISTEM INFORMASI MANAJEMEN*, by Yulia Djahir and De<br>
Pratita, 10. Yogyakarta: Deepublish.<br>
jahir, Yulia, and Dewi Pratita. 2015. "Sistem." In *Bahan Ajar S*
- Esri. 2015. *What is GIS.* April 29. http://www.esri.com/what-is-gis.
- eWolf Community. 2012. In *Buku Wajib Programmer: INDEKS LENGKAP SYNTAX /MEM*, by eWolf Community, 1. Yogyakarta: MediaKom.
- Ginanjar, Taufik. 2014. "Mengenal Website." In *Rahasia Membangun Website Toko Online Berpenghasilan Jutaan Rupiah*, by Taufik Ginanjar, 5. Sabila Press.
- Hutahaean, Jeperson. 2015. "Definisi Informasi." In *Konsep Sistem Informasi*, by Jeperson Hutahaean, 9. Yogyakarta: Deepublish.
- Hutahaean, Jeperson. 2015. "Definisi Sistem." In *Konsep Sistem Informasi*, by Jeperson Hutahaean, 2. Yogyakarta: Deepublish.
- Hutahaean, Jeperson. 2015. "Konsep Dasar Sistem Informasi." In *Konsep Sistem Informasi*, by Jeperson Hutahaean, 13. Yogyakarta: Deepublish.
- Kementrian Pekerjaan Umum. 2013. "Pengertian Sistem Informasi Geografis." In *DASAR-DASAR SISTEM INFORMASI GEOGRAFIS (SIG) MENGGUNAKAN QUANTUM GIS 1.8.0 LISBOA*, by Pusat Pengolahan Data Kementrian Pekerjaan Umum, 1. Jakarta: Pusat Pengolahan Data Kementrian Pekerjaan Umum.
- Shelly, Garry B., and Harry J. Rosenblatt. 2012. "Information System Components." In *System Analysis and Design Ninth Edition*, by Garry B. Shelly and Harry J. Rosenblatt, 7. Boston: Course Technology.

- Shelly, Garry B., and Harry J. Rosenblatt. 2012. "Systems Analysis and Design." In *System Analysis and Design Ninth Edition*, by Garry B. Shelly and Harry J. Rosenblatt, 7. Boston: Course Technology.
- Sheth, Amit, and Krishnaprasad Thirunarayan. 2013. "Semantics for Services." In *Semantics Empowered Web 3.0: Managing Enterprise, Social, Sensor, and Cloud-based Data and Services for Advanced Applications*, by Amit Sheth and Krishnaprasad Thirunarayan, 63. Waterloo: Morgan & Claypool.
- Shostack, Adam. 2014. "Data Flow Diagrams." In *Threat Modeling: Designing for Security*, by Adam Shostack. Hoboken, New Jersey: John Wiley & Sons.

©UKDW